## **Seguridad en Sistemas Informáticos (SSI)**

████████████████████ OpenCourseWare

## **Laboratorio: AIDE**

### **Carlos Pérez Conde**

**Departament d'Informàtica Escola Técnica Superior d'Enginyeria Universitat de València**

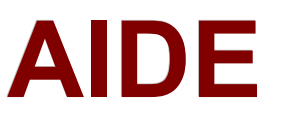

Vniver§itatğ idValència **OpenCourseWare** 

### ● **Objetivos:**

aprender a detectar modificaciones no autorizadas en un sistema protegido con *aide*

#### ● **Actividades a realizar**

- Arrancar "base.example.net" y copiar /etc en /tmp/etc (cp -a /etc /tmp/etc).
- Copiar el fichero de configuración original (/etc/aide.conf) en /root
- Configurar AIDE (/etc/aide.conf) para que detecte cualquier tipo de alteración en /tmp/etc e ignore cambios en cualquier otra parte del sistema
- Inicializar la base de datos de AIDE
- Mover la base de datos al lugar oportuno
- Comprobar la integridad de /tmp/etc (no deberían aparecer cambios)

# **AIDE (II)**

Vniver§itatğ idValència OpenCourseWare

### ● **Actividades a realizar (cont.):**

- Intercambiar el ordenador con otro grupo
- Realizar diferentes tipos de acceso sobre el directorio /tmp/etc (lectura, modificación, sustitución de ficheros...) anotando qué se hace
- Volver al ordenador original
- Comprobar la integridad de /tmp/etc
- Identificar los cambios realizados por el otro equipo
- Basándose en esta prueba previa, preparar un fichero de configuración para un servidor web con las siguientes características:
	- el directorio en el que se alojan las páginas web es /var/www
	- existe un administrador del web con cuenta propia a la que accede con SSH
	- no existen más cuentas
	- no se ofrecen servicios adicionales (sólo HTTP y SSH)